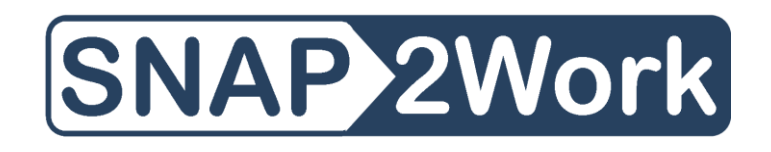

## Steps to becoming a Third-Party Reimbursement Partner:

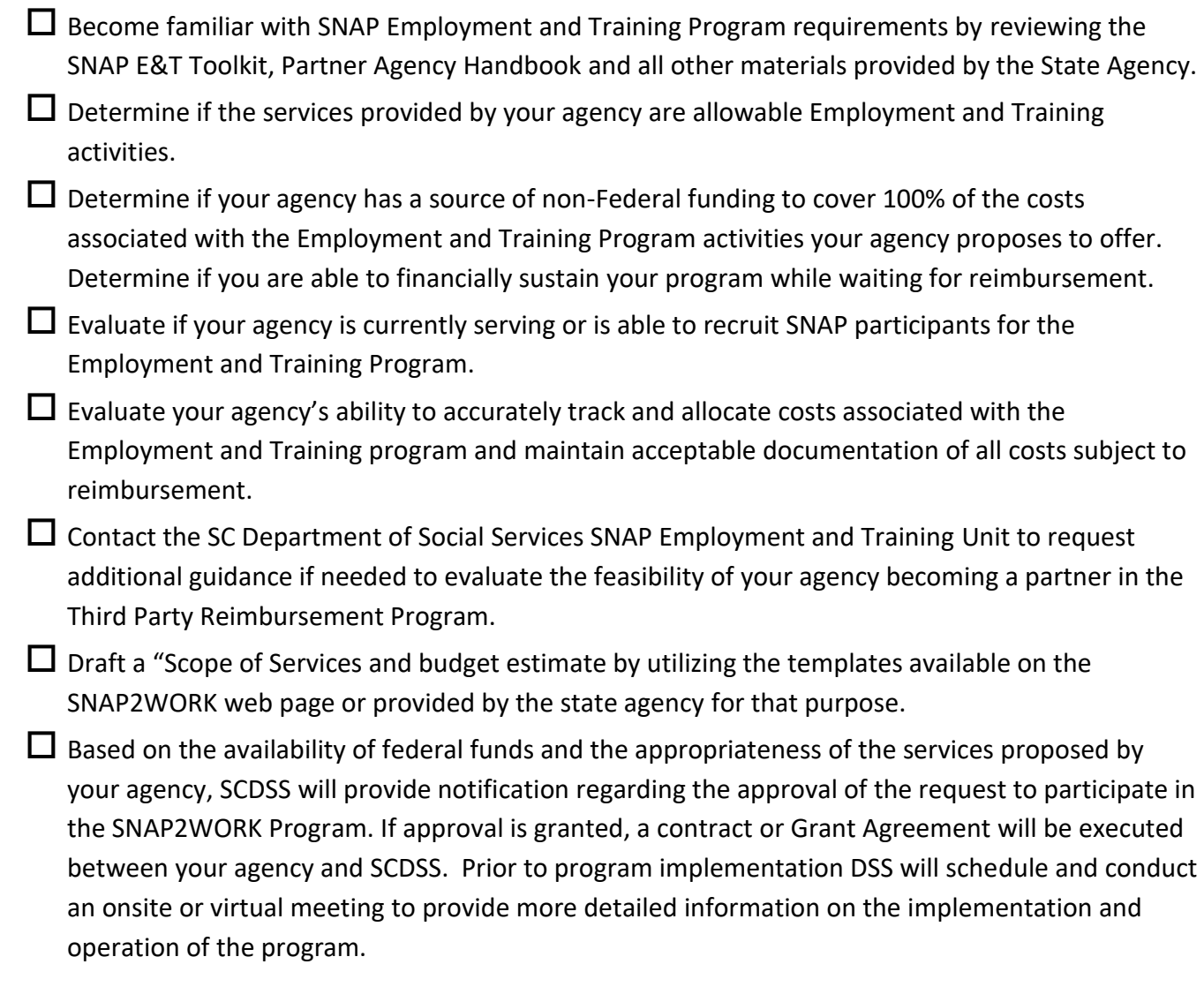

SCDSS SNAP Employment and Training SNAP2WORK Contact Information:

[Deborah.Reed-Cole@dss.sc.gov](mailto:Deborah.Reed-Cole@dss.sc.gov)

Telly.haigler@dss.sc.gov